# Popular Monitor Resolutions 201

As recognized, adventure as capably as experience virtually lesson, amusement, as with ease as pact can be gotten by just checking out a book Popular Monitor Resolutions 201 as well as it is not directly done, you could believe even more almost this life, more or less the world.

We present you this proper as capably as easy pretentiousness to get those all. We provide Popular Monitor Resolutions 201 and numerous book collections from fictions to scientific research in any way, among them is this Popular Monitor Resolutions 201 that can be your partner.

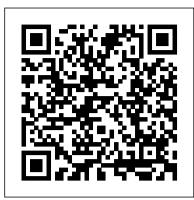

#### The Internet GigaBook For Dummies For Dummies

Singapore's leading tech magazine gives its readers the power to decide with its informative articles and indepth reviews.

#### **Annual Report** Naval Institute Press

In the 1840s, William Henry Fox Talbot combined light, paper, a few chemicals, and a wooden box to produce a photographic print, laying the foundation for modern film photography. Over the years, that process was refined, and people discovered the joy of photography. Now, more than 160 years after Talbot's innovation, photography has entered a new age, with the arrival of the digital camera and a new and exciting way to think about photography. In fact, digital photography has spawned an entirely new art form. With a digital camera, a computer, and some photo-editing software, you can explore the unlimited creative opportunities of digital photography. Just think – no more film, no more film development costs, no more limitations of working only with what's there. With digital photography, you have almost instant access to your photos, and with photo-editing software, you can easily clean up your photos and add special effects that used to be nearly impossible for the amateur photographer to achieve. Digital Photography For Dummies, 4th Edition, is your introduction to the world of digital photography, whether you're a beginner taking your first shot or an experienced photographer looking to try a new medium. In this newly revised edition, you'll discover the following topics and more: Explore the different kinds of equipment – from cameras and computers to photo-editing software Understand the science behind digital photography, including resolution, aperture, shutter speeds, and f-stops Compose great shots, including how to light your subject Solve common photographic dilemmas – such as capturing a moving target and dealing with unfriendly lighting Edit your photos by sharpening them, removing red eye, and cropping them Display your photos in a variety of ways – on CD, on the Web, or in slide shows Top Ten lists on ways to improve your digital images, great ways to use your photos, and online resources all digital photographers should know about Digital Photography For Dummies, 4th Edition, also comes with a CD that includes trial versions of popular photo-editing software, as well as some original photos taken by the author that you can use to experiment with. Information Display Penguin

Robert Hirsch's Exploring Color Photography is the thinking photographer's guide to color imagemaking. Now in its sixth edition, this pioneering text clearly and concisely instructs students and intermediate photographers in the fundamental aesthetic and technical building blocks needed to create thought-provoking digital and analog color photographs. Taking both a conceptual and pragmatic approach, the book avoids getting bogged down in complex, ever-changing technological matters, allowing it to stay fresh and engaging. Known as the Bible of Color Photography, its stimulating assignments encourage students to be adventurous and to take responsibility for learning and working independently. The emphasis on design and postmodern theoretical concepts stresses the thought process behind the creation of intriguing images. It 's extensive and inspiring collection of images and accompanying captions allow makers to provide insight into how photographic methodology was utilized to visualize and communicate their objectives. The text continues to deliver inspiring leadership in the field of color photography with the latest accurate information, ideas, commentary, history, a diverse collection of contemporary images, and expanded cellphone photography coverage. A "Problem Solving and Writing" chapter offers methods and exercises that help one learn to be a visual problem solver and to discuss and write succinctly about the concepts at the foundation of one 's work. Exploring color photography.com, the companion website, has been revamped and updated to feature more student and teacher resources, including a new web-based timeline: As It Happened: A Chronological History of Color Photography.

#### Canon EOS Rebel T4i/650D For Dummies American Bar Association

PCMag.com is a leading authority on technology, delivering Labs-based, independent reviews of the latest products and services. Our expert industry analysis and practical solutions help you make better buying decisions and get more from technology.

#### Digital Photographic Workflow Handbook John Wiley & Sons

This book takes the student right through all the tasks involved in completing a project similar in length, number of tasks and level of difficulty to the one set by Edexcel. In addition, tutors can work through the book and use it for lesson planning support.

# App Development Recipes for iOS and watchOS John Wiley & Sons

The Fourth Edition of this text provides a clear understanding of the physics principles essential to getting maximum diagnostic value from the full range of current and emerging imaging technologies. Updated material added in areas such as x-ray generators (solid-state devices), xerography (liquid toner), CT scanners (fast-imaging technology) and ultrasound (color Doppler).

# The Congressional Globe Que Publishing

Want picture-perfect photos, every time? Get up to speed on the most popular professional photo-editing software on the market: Photoshop. In this new edition of Photoshop CS6 For Dummies, expert Peter Bauer shows you how to use the latest Photoshop tools to change a background, adjust brightness, improve color, or fix flaws. Richly illustrated in full color, this edition covers all the updates in the newest version of Photoshop, the gold standard for image-editing programs.

# **Build Your Own Test Equipment Apress**

Overwhelmed with big screen TV and home theater audio options? What do you need to build the perfect home theater experience? Home Theater For Dummies, 3rd Edition shows you how to plan a home theater system and choose components that fit your budget and your room. Beginning with the most basic information, this guide helps you choose what you need and put it all together. It explains DLP, 3LCD, HDMI, DTV, and HDTV so you can talk intelligently with salespeople at the electronics store. You'll find out about Blu-ray, explore HD and satellite radio options, and see how to incorporate a Wii, Xbox, or Playstation 3 into your set-up. Learn to: Choose among plasma,

Set up your audio system and TV for maximum performance Use a Media Center or Home Theater PC Fine-tune your system and add cool touches such as accessing home theater content from your cell phone Explore HD and satellite radio options, CD players, DVD-Audio disks, and options for old cassettes and vinyl Set up your system with the proper cables for each component, or learn what it takes to go wireless Calibrate your video with a calibration disk, an optical comparator, or a DVD containing THX Optimizer Get the perfect home theater experience by following the expert tips and techniques presented in Home Theater For Dummies, 3rd Edition. You'll be watching movies and listening to audio in no time!

#### Personal Computing John Wiley & Sons

App Development Recipes for iOS and watchOS explores the technical side of app development with tips and tricks to avoid those little things that become big frustrations, outside of the realm of development, causing many people to throw up their hands and say "It's just not worth the hassle!" The experiential nature of this work sets it apart from other iOS and watchOS books. Even if you are a developer who is completely new to Swift, iOS or watchOS, you'll find the right experienced-based answers to important questions like "Why do I need version control?", "Why is testing so important?" and more specific problems directly related to iOS and watchOS development with Swift. We discover and summarize the most common problems and derive the solutions; not just a short answer and screenshot, but a systematic, logical derivation, that is, how we got to the solution. /div After the introductory basics, each chapter delivers a problem statement and a solution. The experienced developer may, without losing anything, skip to whatever problem with which they are currently dealing. At the same time, we guide the less experienced developer through the process with focus on solving problems along the way. What you will learn: iOS career options for the new developer Working with Source Code and Version Control How to work with iOS accessory devices Understanding development methodologies such as Agile/Scrum User Experience Development and UI Tools Unit, UI, and Beta Testing Publishing your work Who this book is for:/divDevelopers who need to find specific solutions to common problems in developing apps for iOS and watchOS.

#### Technical Reports Awareness Circular: TRAC. John Wiley & Sons

The seventh edition of this Blue and Gold Series book brings clarity and context to international law for the seagoing professional. This book is the only work that addresses the international law of the sea from the perspective of the United States. For those who operate on, under and over the sea, international law can sometimes be as complex as it is important. Written by the same former seagoing officer and maritime law professional who authored the current edition of Farwell's Rules of the Nautical Road, this book was designed to bring clarity and context to international law for the seagoing professional. Following an introduction to public international law and a short history of the law of the sea, the book describes the rules that apply in ports and in the adjacent maritime zones, including the territorial sea, exclusive economic zone, archipelagic waters, and the high seas. A highlight of the book are the chapters that focus on subjects of greatest interest to the seagoing professional, including military and intelligence activities in the maritime domain, maritime law enforcement activities and the use of force at sea. The appendices include the text of the 1982 UN Convention on the Law of the Sea and the U.S. Senate's "understandings" of key provisions of the convention. Whether an academy cadet, a midshipman, a seasoned commanding officer, or master mariner, readers of this thorough and timely book will be rewarded with a far greater understanding of the international laws that govern ships and mariners at sea. New in this edition: Over a dozen new cases by courts and arbitration panels interpreting UNCLOS, including the South China Sea dispute between the Philippines and China. Coverage of Commercial Seafarer protections under Maritime Labor Convention. Global Responses to the Mediterranean Migrant Crisis. Coverage of the law protecting our vital submarine cables. Expanded coverage of unmanned and autonomous vessels and aircraft. Coverage on vessel health safety and quarantine measures applicable in the COVID-19 Pandemic. A new chapter surveying issues the U.S. Senate should consider in any decision regarding ratification of UNCLOS. A new appendix setting out the U.S. Navy and Coast Guard policies on sovereign immunity of government vessels and aircraft.

### PC 97 Hardware Design Guide John Wiley & Sons

The articles selected for this volume draw on game theory, political science, psychology, sociology and anthropology to consider how the process of dispute resolution is altered, challenged and made more complex by the presence of multiple parties and/or multiple issues. The volume explores issues of coalition formation, defection, collaboration, commitments, voting practices, and joint decision making in settings of increasing human complexity. Also included are examples of concrete uses of deliberative democracy processes taken from new applications of complex dispute resolution theory and practice. The selected essays represent the latest theoretical advances and challenges in the field and demonstrate attempts to use dispute resolution theory in a wide variety of settings such as political decision making and policy formation; regulatory matters; environmental disputes; healthcare; community disputes; constitutional formation; and in many other controversial issues in the polity. IWork '08 John Wiley & Sons

Since the first edition of this book was published early in 1970, three major developments have occurred in the field of x-ray spectrochemical analysis. First, wavelength-dispersive spectrometry, in 1970 already securely established among instrumental analytical methods, has matured. Highly sophisticated, miniaturized, modular, solid-state circuitry has replaced elec tron-tube circuitry in the readout system. Computers are now widely used to program and control fully automated spectrometers and to store, process, and compute analytical concentrations directly and immediately from ac cumulated count data. Matrix effects have largely yielded to mathematical treatment. The problems associated with the ultralong-wavelength region have been largely surmounted. Indirect (association) methods have extended the applicability of x-ray spectrometry to the entire periodic table and even to certain classes of compounds. Modern commercial, computerized, auto matic, simultaneous x-ray spectrometers can index up to 60 specimens in turn into the measurement position and for each collect count data for up to 30 elements and read out the analytical results in 1--4 min-all corrected for absorption-LCD, and projection TVs Know the difference between digital TV and HDTV Assess and choose an LCD TV, a new 3D TV, or an HD radio enhancement and particle-size or surface-texture effects and wholly unattended. Sample preparation has long been the time-limiting step

in x-ray spectrochemical analysis. Second, energy-dispersive spectrometry, in 1970 only beginning to assume its place among instrumental analytical methods, has undergone phenomenal development and application and, some believe, may supplant wavelength spectrometry for most applications in the foreseeable future.

International Law for Seagoing Officers, 7th Edition Elsevier

Get connected, get clicking, and get what you need from the Internet, whether that's answers from Google, bargains from E-bay, music from iTunes, or merchandise from the thousands of shopping sites. The Internet Gigabook For Dummies has almost 900 pages jampacked with information, how-tos, tips, techniques, advice, and short-cuts to help you use the Internet for all it's worth! Whether you're an experienced Web surfer or just daring to get your feet wet for the first time, you'll discover how to get the most from the Internet and its most popular sites with information on: The basics—everything from installation to browsing, navigation, and setting up your e-mail account to ensure safe access to email, the Internet, and your programs, as well as protect against viruses, junk email, and privacy Googling—searching for information, photographs, newsgroups, bargains, and more Yahooing—searching, mail, shopping, chatting, playing games, doing financial research, and more Buying and selling on eBay—finding collectables, hard-to-find items, and bargains; bidding, buying, and paying online; and selling your own trash and treasures Making beautiful music together with iTunes—buying and playing music, burning CDs, organizing your music collection with playlists, and even editing on your iPod Creating your own Web Pages—building your first site, including the essentials and working with HTML, FrontPage, Dreamweaver, posting your Web site, and more Edited by Peter Weverka, author of many For Dummies books, The Internet Gigabook For Dummies includes information culled from eight For Dummies books. It's like a greatest-hits collection! Even experienced surfers will discover some new tricks such as how to: Use Yahoo! Finance to get stock quotes, do financial research, and create an online portfolio Use Instant Messaging with AOL, MSN Messenger, or Yahoo! Messenger Shop Google Catalogs or use Froogle for online comparison shopping Use advanced techniques and bidding strategies to help you win in eBay auctions Use Yahoo! People Search to find old friends. search Yahoo! Personals to find true romance (or someone semi-compatible). place your own personal ad, and more Use Google News to scan the headlines, search for specific topics, follow related links to go in-depth, or track a story over time Whether you're new to the Internet and want to learn how to set up your e-mail or have a great e-tail idea and want to set up an online business, this Gigabook, complete with an in-depth index, helps you get GigaValue from your online experience.

# Christensen's Physics of Diagnostic Radiology Cambridge University Press

A full-color guide to Nikon's exciting new entry-level dSLR With its large 24.2 megapixel sensor, full HD video recording capability, and wireless options, the Nikon D3200 is very appealing! This full-color guide assumes no prior digital photography or dSLR knowledge and helps you start taking great pictures with your new Nikon right from the beginning. Popular author and photography instructor Julie Adair King shows you how to use all the settings, manage playback options, take control with manual modes, work with video, and edit and share your images. It's like a personal course in beginning dSLR photography. New dSLR users will guickly gain skills and confidence with the step-by-step, colorfully illustrated instructions in this beginner's guide to the Nikon D3200 camera Explains how to use all the new features of the Nikon D3200, including a 24-megapixel sensor, 11 autofocus points, 4 frame-per-second shooting, full HD video capabilities, and a WiFi feature that lets you control the camera remotely or preview images on your smartphone Covers auto and manual modes, playback options, working with exposure and focus, shooting video, editing and sharing photos, troubleshooting, and photography tips Popular author has written more than 15 For Dummies books on Nikon and Canon cameras Nikon D3200 For Dummies is the easy, full-color, and fun way to start making the most of your new camera right away.

How to Use Microsoft Windows XP, Bestseller Edition Payne Gallway

The PC 97 initiative is the next-generation hardware standard for consumer computing from Microsoft. This guide offers a unique and comprehensive look at this emerging standard. The book and CD provide hardware engineers and device driver developers with the authoritative information they need.

# **HWM** John Wiley & Sons

The current existing workflow content out there deals only in RAW or DAM (Digital Asset Management) and can be extremely difficult and daunting to read. The Digital Photographic Workflow Handbook is a coherent, concise guide to all of the aspects of workflow that digital photographers and digital imagers need from shooting to archiving and everything in between -- written in a way that an artist/photographer can understand. It also has resources and links to stay current and up to speed with the rapid changes in technology, a Website that you can return to for the latest advances in workflow, and a glossary to use as you develop Standard Operating Procedures to synthesize your workflow and communication processes. This book will give you all of the workflow steps you will need -- from shooting to archiving and everything in between -- and is written in a way that a way that you can understand. This handbook is software version independent and focuses more on the key fundamentals that are a constant from software version to software version.

<u>Principles and Practice of X-Ray Spectrometric Analysis</u> Pearson Education

PCMag.com is a leading authority on technology, delivering Labs-based, independent reviews of the latest products and services. Our expert industry analysis and practical solutions help you make better buying decisions and get more from technology.

Home Theater For Dummies Springer Science & Business Media

The Model Rules of Professional Conduct provides an up-to-date resource for information on legal ethics. Federal, state and local courts in all jurisdictions look to the Rules for guidance in solving lawyer malpractice cases, disciplinary actions, disqualification issues, sanctions questions and much more. In this volume, black-letter Rules of Professional Conduct are followed by numbered Comments that explain each Rule's purpose and provide suggestions for its practical application. The Rules will help you identify proper conduct in a variety of given situations, review those instances where discretionary action is possible, and define the nature of the relationship between you and your clients, colleagues and the courts.

The Handbook of Medical Image Perception and Techniques CRC Press

A state-of-the-art review of key topics in medical image perception science and practice, including associated techniques, illustrations and examples. This second edition contains extensive updates and substantial new content. Written by key figures in the field, it covers a wide range of topics including signal detection, image interpretation and advanced image analysis (e.g. deep learning) techniques for interpretive and computational perception. It provides an overview of the key techniques of medical image perception and observer performance research, and includes examples

and applications across clinical disciplines including radiology, pathology and oncology. A final chapter discusses the future prospects of medical image perception and assesses upcoming challenges and possibilities, enabling readers to identify new areas for research. Written for both newcomers to the field and experienced researchers and clinicians, this book provides a comprehensive reference for those interested in medical image perception as means to advance knowledge and improve human health.

Multi-Party Dispute Resolution, Democracy and Decision-Making CRC Press

See it done. Do it yourself. It's that Easy! Easy Microsoft Windows Vista teaches you the fundamentals of working with the newest Windows operating system–Windows Vista. Fully illustrated steps will show you how to burn CDs, manage your photos and other files, send and receive email messages, and browse the Internet. In addition, learn to use the built-in security features invasion. No need to feel intimidated; we'll hold your hand every step of the way. Learn how to... • Keep data secure and avoid privacy invasion with Windows Defender and other built-in security features. Parental controls also put you in charge of what your kids are doing while online. • Quickly find any type of file from music, pictures, programs, to documents with Instant Search. • Take advantage of Windows Mail with built-in spam and security features. • Use new Windows Photo Gallery to view, organize, edit, and print your photographs. • Set up live Internet feeds with current information such as stock quotes, weather, sports scores, and more. • Add details about your files using the Tags feature which makes files easier to find and group together. CALLOUTS Easy steps guide you through each task. Items you select or click are shown in bold. Each step is fully illustrated.